Date de création : 10/03/22 Date de Mise à Jour : 10/03/22 Version v21.0

## **Table : Devises**

Cette table permet de créer les devises à indiquer dans les entités administratives et les sites de production.

Fichier -> Tables de référence -> Devises

## **Identification**

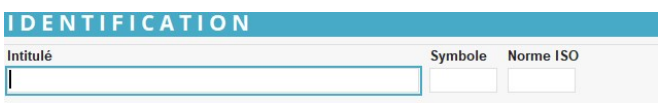

- **Intitulé** Renseigner l'intitulé de la devise (30 caractères alphanumériques maximum). **Symbole**
- **Intitulé abrégé** de la devise. Cet intitulé est utilisé dans certaines éditions.
- **Norme ISO**

**Code international** (alphabétique de 3 lettres) pour la représentation des devises utilisées dans le monde.

## **Taux**

- **Devise destination** Devise pour conversion (EURO)
- **Date effet** Date d'application du taux de change
- **Taux de change**

Last update: 2022/03/10

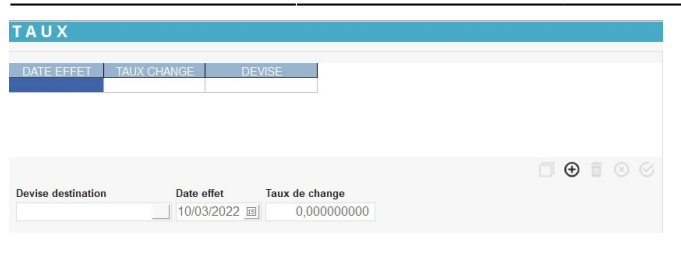

Renseigner le taux de change à appliquer

From: <https://wiki.atys.analys-informatique.com/> - **Wiki Atys**

Permanent link: **[https://wiki.atys.analys-informatique.com/doku.php?id=wiki:docs\\_en\\_cours:devises](https://wiki.atys.analys-informatique.com/doku.php?id=wiki:docs_en_cours:devises)**

Last update: **2022/03/10 09:53**